#### Introduction to the R Statistical Environment

Sarah Hunter

sghunter@umich.edu

ICPSR Day 2

Sarah Hunter ICPSR 2022

Image: A matrix and a matrix and a matrix

B> B

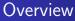

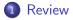

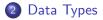

- O Putting Data in R
- 4 Checking Data

#### 5 Cleaning Data

≣ । ह

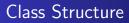

Lecture Most days will be a lecture explaining the logic behind R coding and the basics of how to use the program.

Labs Some days will have in class labs, or a set of tasks to perform in R

#### Review

Data Types Putting Data in R Checking Data Cleaning Data

### Topics Covered in this Class

- Data Manipulation
- Descriptive Statistics
- Data Visualization
- Debugging
- Linear Models and Extensions
- Model Presentation
- Simple Programming
- Special Topics if time permits

Review Data Types

Checking Data Cleaning Data

Sarah Hunter

ICPSR 2022

# How to Get the Most from this course

- Come to class
- 2 Listen/read
- In Practice

#### Review

Data Types Putting Data in R Checking Data Cleaning Data

### Course Outline

| Day | Topics                                             |
|-----|----------------------------------------------------|
| 1   | Introduction and Workflow                          |
| 2   | Loading and cleaning Data in R                     |
| 3   | Using the tidyverse for advanced data manipulation |
| 4   | Descriptive Statistics                             |
| 5   | Data Visualization with ggplot                     |
| 6   | Debugging your code                                |
| 7   | Common Models                                      |
| 8   | Presenting results                                 |
| 9   | Loops and functions                                |
|     |                                                    |

< ロ > < 回 > < 回 > < 回 > < 回 >

æ

Review Data Types

itting Data in R Checking Data Cleaning Data

#### So, R... What is so special about it?

- Free and open-source
- User-created packages
- Flexible and wide range of uses
- Better data visualization
- Highly valued skill in academia and industry

Review

Data Types Putting Data in R Checking Data Cleaning Data

#### The not-so-great parts of R

- Steep learning curve
- 10 ways to do any one task
- Highly sensitive
- No "point-and-click"

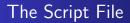

Save. Your. Code.

- Saving code for future reference
- Replication
- So you don't have to figure it out again

#### Review

Data Types Putting Data in R Checking Data Cleaning Data

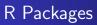

#### Defined

"collection of functions, data, and documentation that extends the capabilities of base R (Wickman and Grolemund)"

Packages help you:

- Perform specific (user-created) functions
- Access certain datasets
- Create specialized plots/figures

# Today's Topic: Loading and Cleaning Data in R

Sarah Hunter ICPSR 2022

Image: A matrix and a matrix and a matrix

э

#### Data Files

Data comes in all types of different files. R can read this following types of data files:

- .CSV
- .txt
- .sav
- .dta
- .xls
- .xlsx
- .dat
- .spss
- .Rdata

• □ > • □ > • □ > ·

문 문

### Loading Data into R

- Identify your file format
- 2 Set your working directory
- Install/Load package needed to load data (if applicable)
- Load the data into R, creating an object
- Solution Check to make sure the data were loaded correctly

## Common Data-loading Commands

| File Extension | R Command                                          |
|----------------|----------------------------------------------------|
|                | read.csv("filename.csv")                           |
| .dta           | read.dta("filename.dta") [in foreign library]      |
| .dta           | read.dta13(filename.dta") [in readstata13 library] |
| .txt           | <pre>read.table("filename.txt", sep=" ")</pre>     |

æ

イロト イ団ト イヨト イヨト

#### Common Errors in Loading Data

So you get an error message.

- Did you use the correct command for the data type?
- Did you set your working directory?
- Is your data saved in your working directory?
- Check the name of the data again, is it correct in R?
- Did you use the library command to load a package (if needed)?

#### How R Stores and Reads Data: Datasets

R Stores data in vectors and matrices. (More on this later)

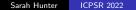

#### How R Stores and Reads Data: Variables

Variables are slightly different:

- Variables are **nested** in datasets
- You must refer to the dataset AND the variable in order to manipulate a variable.
- How R reads these variables determines what R can do with them

### Types of Variables (According to R)

#### Numeric

• Your usual continuous variables such as GDP, etc.

#### Integer

• Whole numbers, such as years in school or survey response, etc.

#### Character

• Non-numeric data, such as "yes" or "no"

### Checking your data is loaded correctly

Do NOT skip this step. Always make sure your data are loaded correctly by inspecting your data:

- Check the names of your data columns
- Check the dimensions of your dataset
- Check the first few rows
- Look at the summary statistics

#### Real-Word Data

Data in the wild are...

- Messy
- Not what you need for your analysis
- Incomplete
- Overly complicated
- Missing
- Too much
- At the wrong level

This is why we first need to clean data before using it, also called data management!

### Some Vocabulary for Cleaning Data

- Subset
- Merging
- Transforming
- Recoding
- Reshaping (more on this tomorrow)

# Until Next Time

Sarah Hunter ICPSR 2022

æ

イロト イ団ト イヨト イヨト